#### **ABSTRAK**

Ujian adalah kegiatan untuk mengetahui seberapa tinggi tingkat keberhasilan mahasiswa (Suharsini Arikunto; 2007). Menyontek saat ini sudah menjadi hal yang tidak asing lagi, untuk menjamin ujian dapat berjalan dengan jujur dan tertib, maka ditempatkan pengawas di setiap kelas, salah satunya di Universitas X Program Studi Teknik Industri perguruan tinggi swasta di Jawa Barat, Indonesia. Permasalahan utama terdapat pada tata tertib ujian No.18 butir ke-3, dimana pengawas harus mencatat dan mengambil bukti kecurangan. Bukti kecurangan dalam bentuk fisik seperti catatan kecil pernah diperoleh, akan tetapi jika kecurangan berupa sikap atau perilaku tentunya tidak dapat diperoleh bukti nyatanya.

Dari studi pendahuluan yang diamati, pengawas ujian perlu suatu sarana untuk melaporkan sebuah bukti perilaku yang bisa diambil dengan foto dan video lewat sebuah *smartphone* ke koordinator ujian yang sedang bertugas. Oleh karena itu penelitian ini bertujuan untuk merancang *software* yang dapat digunakan untuk melaporkan bukti kecurangan yang berupa sikap atau perilaku. Dalam hal ini, ada 4 kasus sikap kecurangan mahasiswa yaitu bekerja sama, melirik jawaban teman, bertukar catatan, dan melihat HP.

Aplikasi yang dirancang ini diberikan nama *Invigilato* yang diambil dari kata *invigilator* yang mempunyai arti pengawas ujian. Aplikasi *Invigilato* berbasis *android* ini bersifat *online* dengan menggunakan jaringan internet. Perancangan *user interface* yang dilakukan menggunakan pendekatan *Human Computer Interaction*. Aplikasi ini akan digunakan untuk mengirimkan bukti foto dan atau video dari perilaku menyontek. Koordinator ujian dapat memonitor laporan yang masuk ke *database* untuk menentukan tindakan yang perlu dilakukan.

Pengumpulan data dilakukan kembali setelah aplikasi selesai dirancang dengan cara menyebarkan kuesioner untuk mengetahui kesesuaian tampilan dan kegunaan aplikasi yang dirancang dengan keinginan responden dan ilmu ergonomi. Hasil kuesioner ini diuji dengan SPSS untuk mengetahui apakah data yang dikumpulkan *valid* dan *reliable.* Uji validitas menggunakan kriteria pengujian internal dengan taraf signifikansi 5%, sedangkan untuk uji *reliable* menggunakan metode *alpha chronbach.* Hasil uji SPSS menunjukkan bahwa data *valid* dan *reliable* yaitu lebih besar dari 0,423 (nilai r tabel)*.*

Hasil perancangan aplikasi, tampilan menggunakan warna biru sesuai dengan warna Program Studi Universitas X dan memberikan kesan yang konsisten (biasa digunakan pada area teknologi informasi). Jenis *font*  menggunakan *sans-seri*f sesuai dengan standar perancangan aplikasi dengan ukuran 34sp, 21sp, 17sp, dan 15sp. Tata letak tampilan menggunakan aturan pengisian *input* dari atas ke bawah. Aplikasi yang dirancang sudah memenuhi hasil kuesioner.

### **DAFTAR ISI**

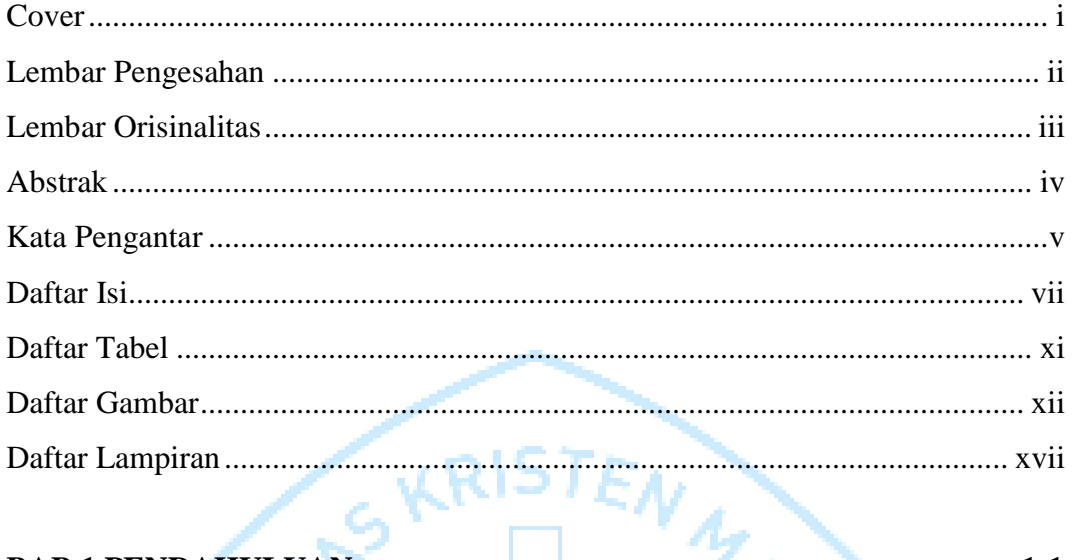

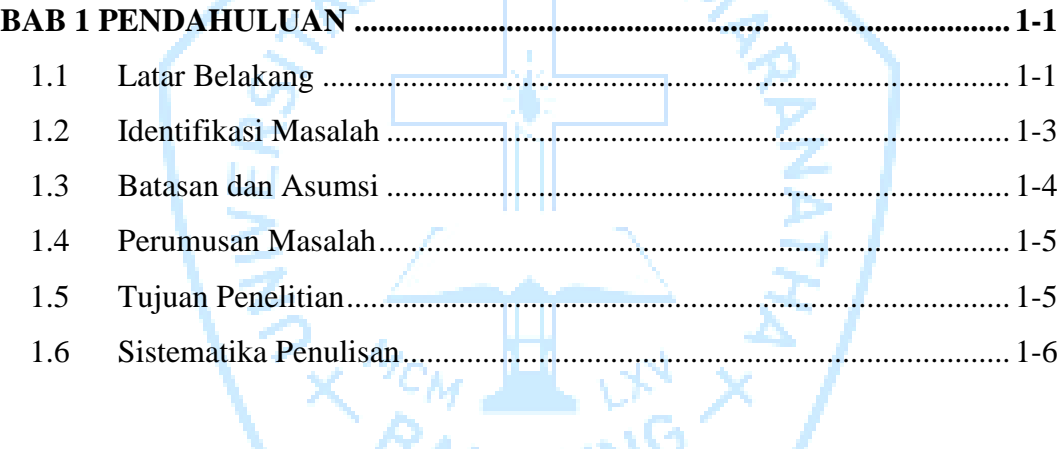

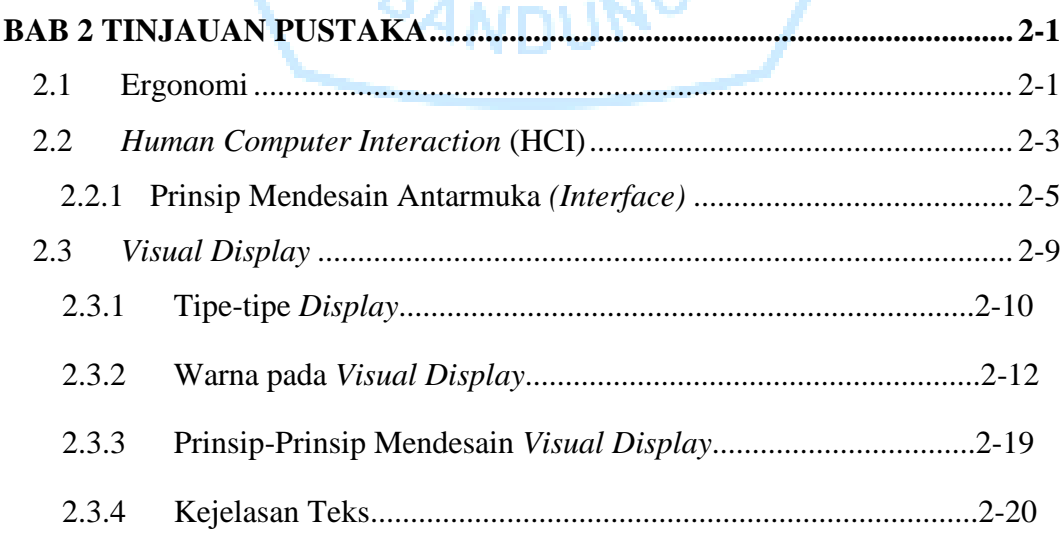

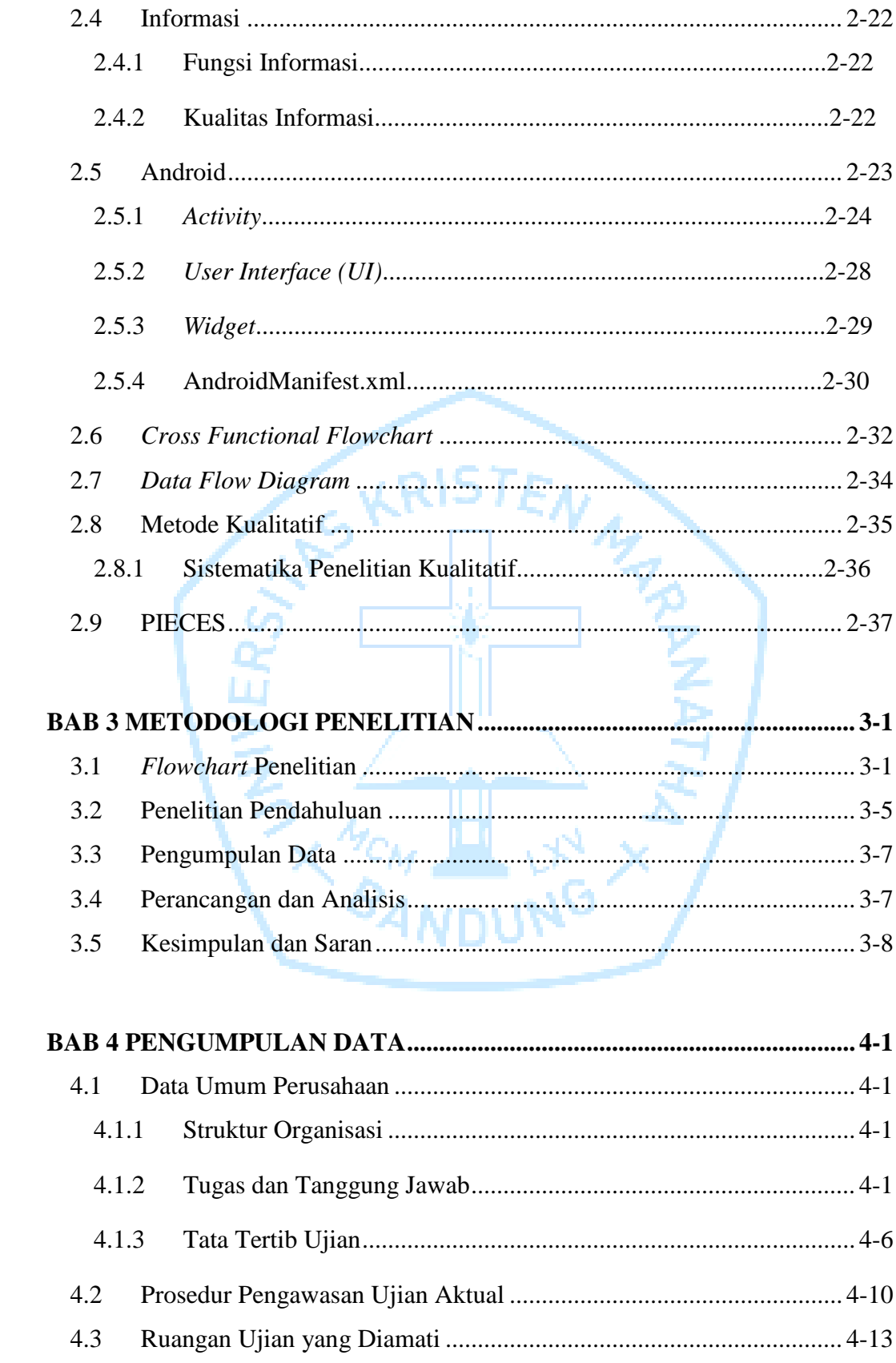

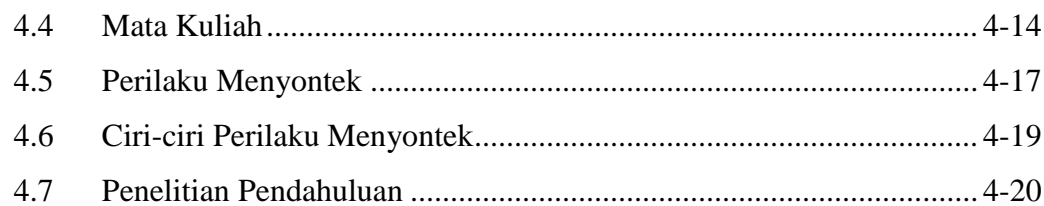

#### $5.1$  $5.1.1$  $5.1.2$  $5.2$  $5.2.1$  $5.2.2$ 5.3 5.3.1 532 5.3.3 Flowchart Aktivitas Pengawas Menggunakan Aplikasi ................ 5-36 5.4 5.4.1 5.4.2 5.4.3 5.4.3.1 Flowchart Aktivitas Pengawas Menggunakan Aplikasi (Usulan) 5-82

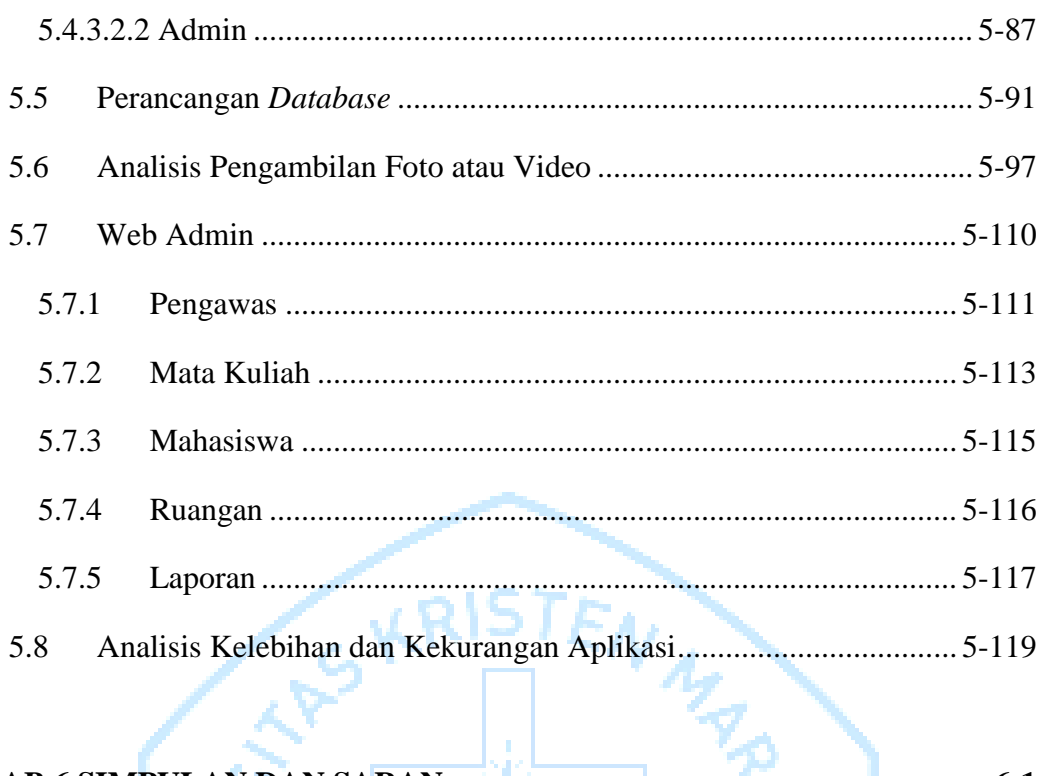

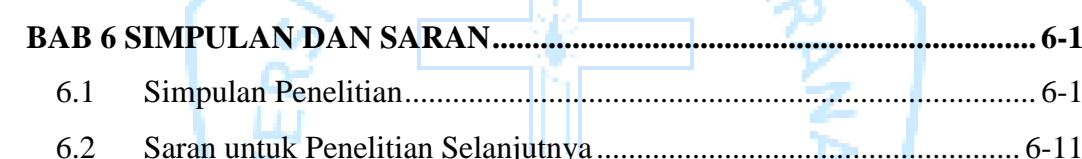

 $\left(\frac{1}{2}\right)$ 

# **DAFTAR TABEL**

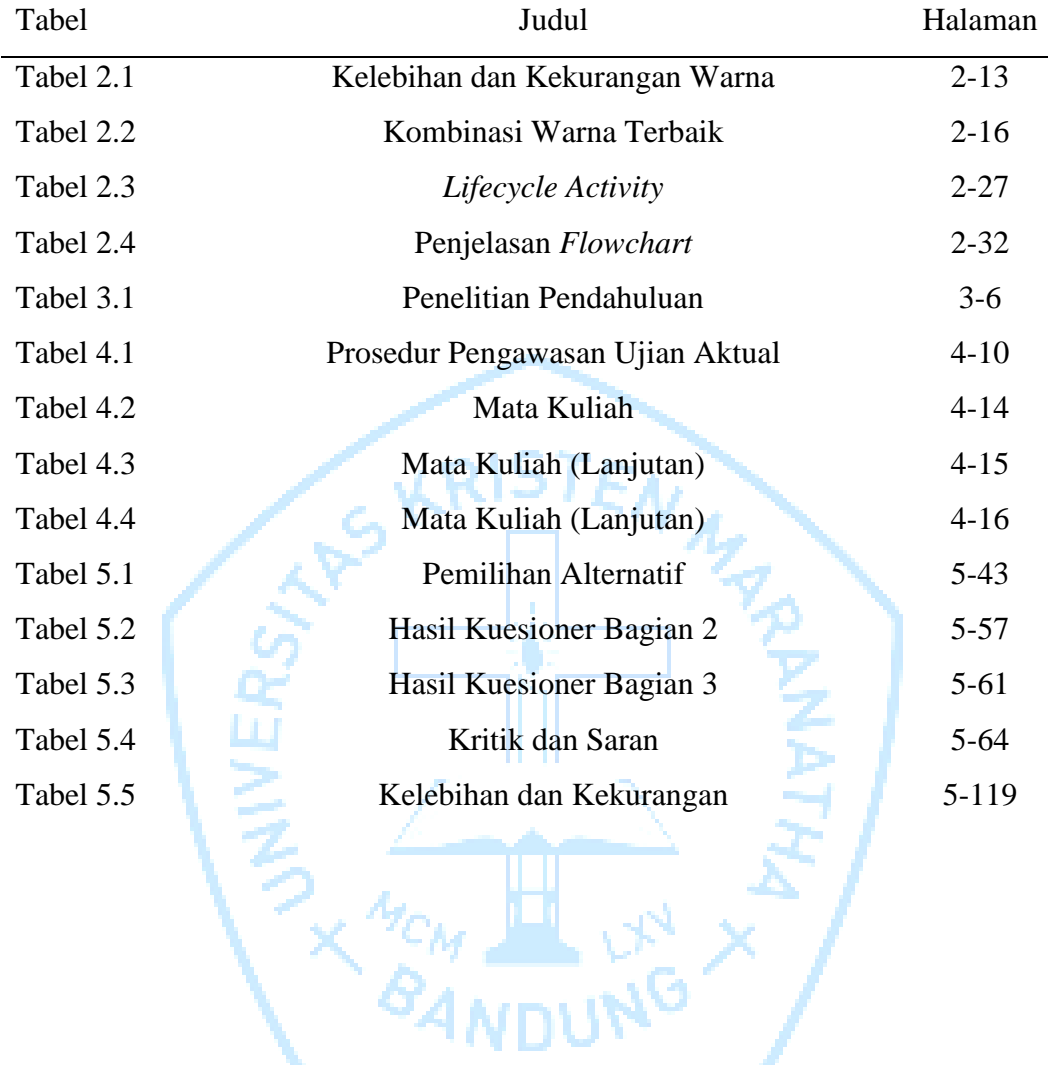

# **DAFTAR GAMBAR**

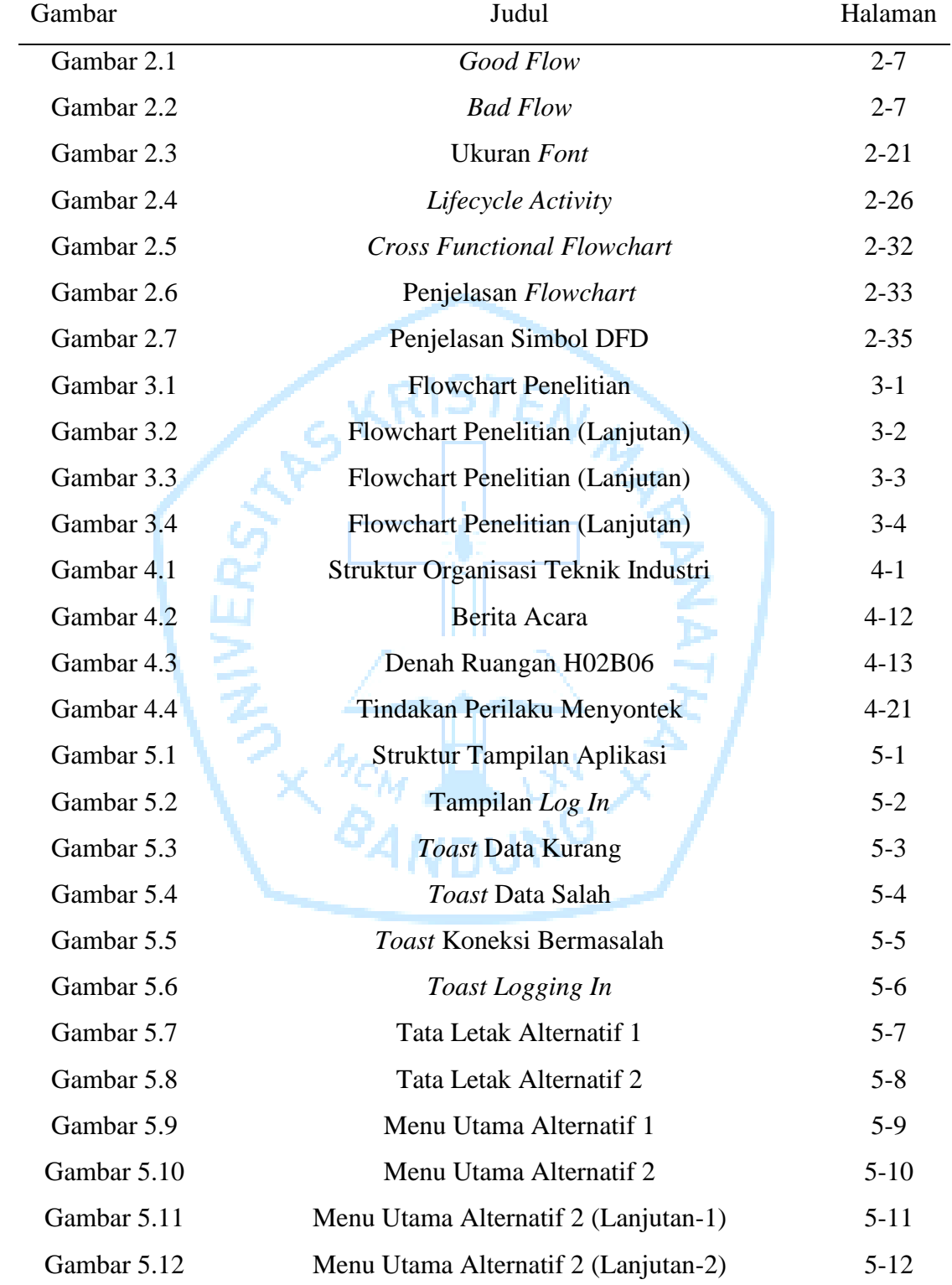

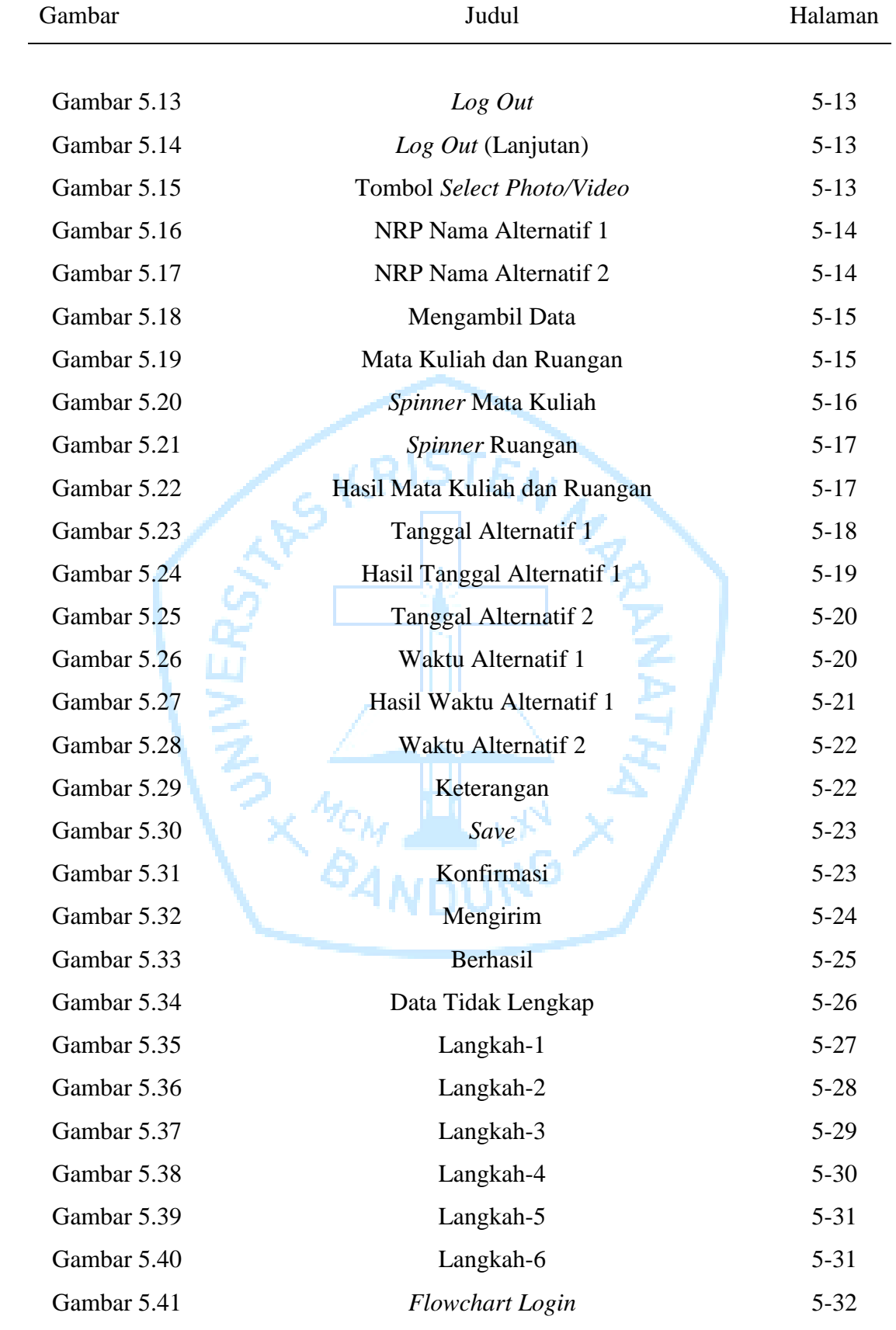

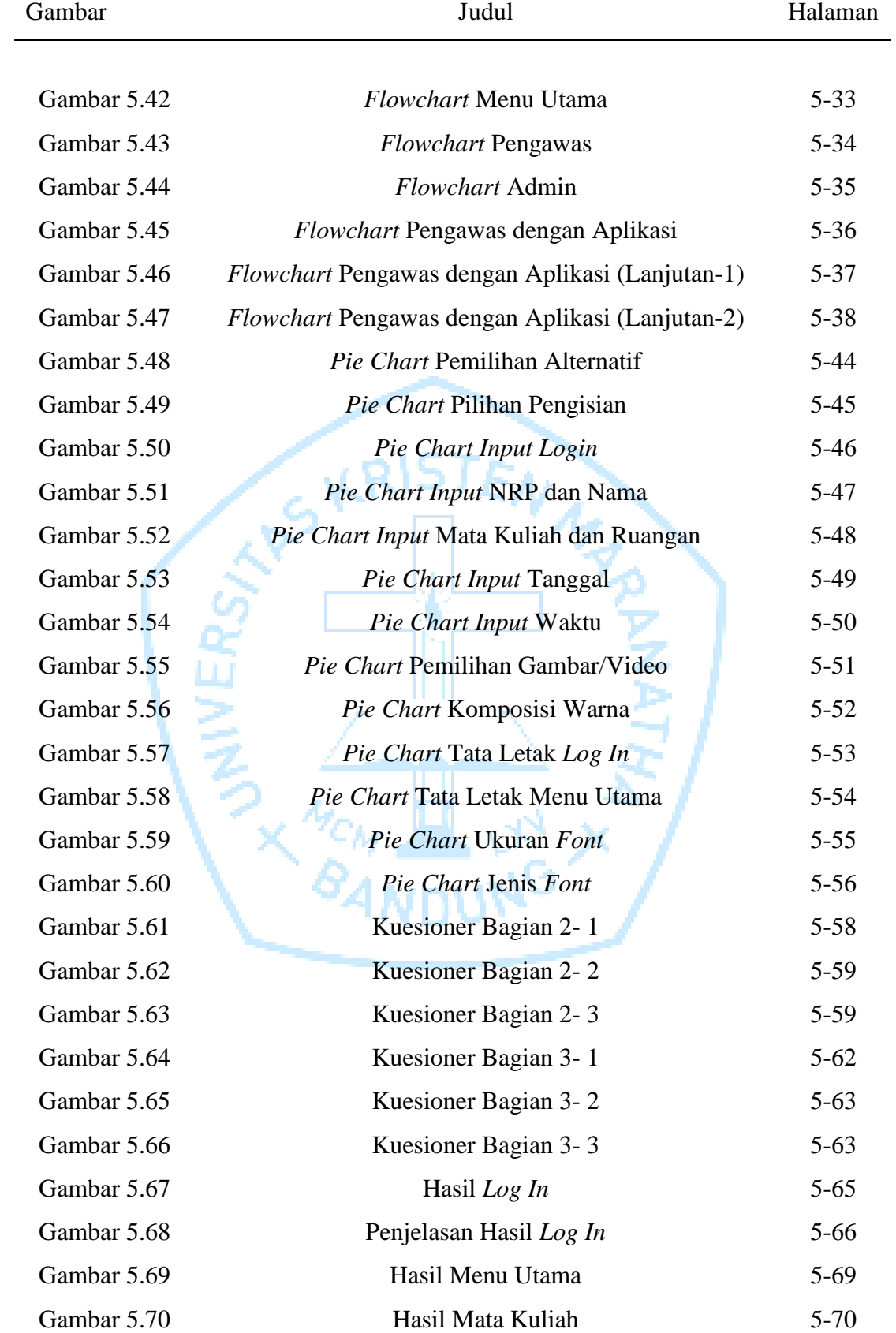

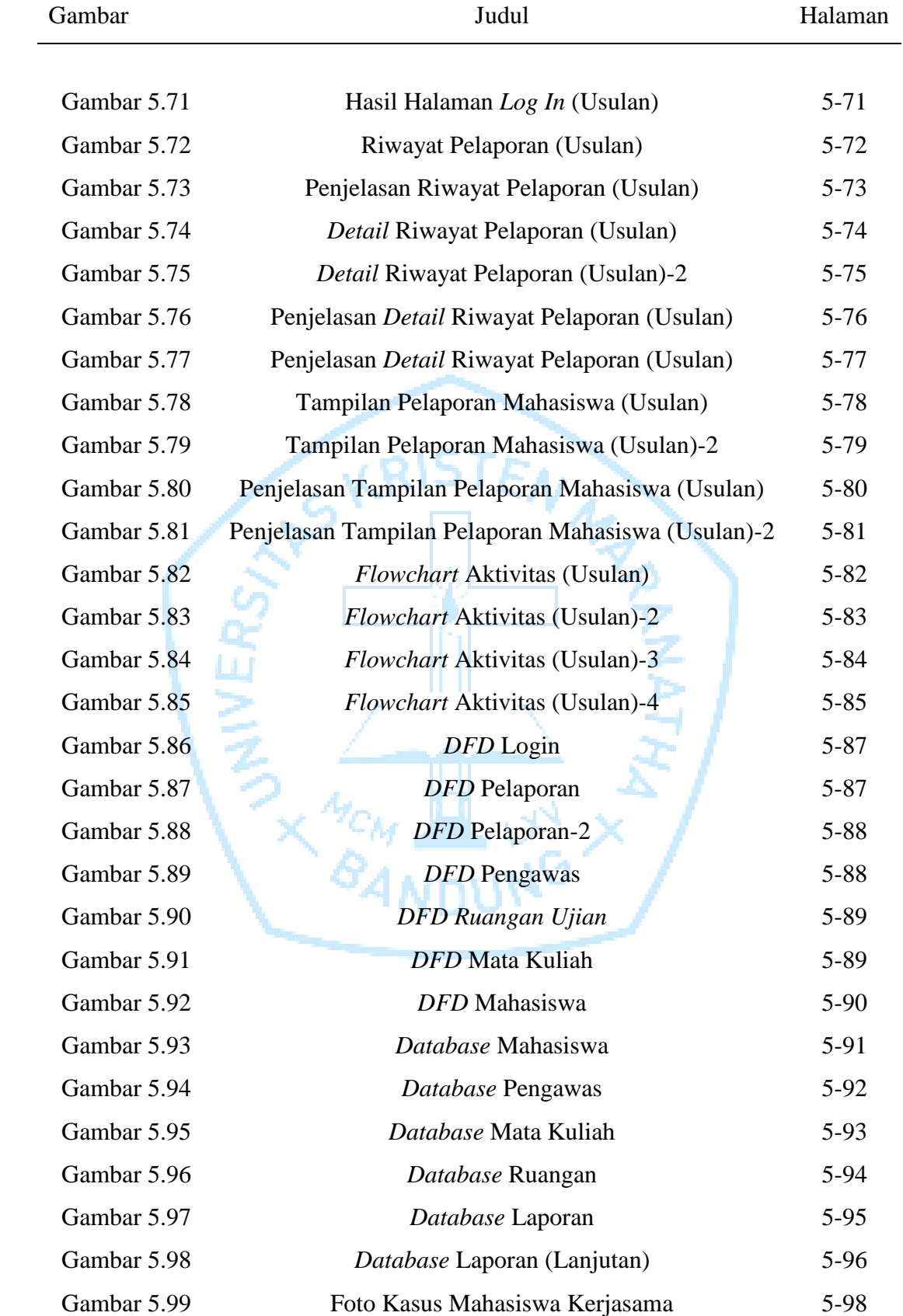

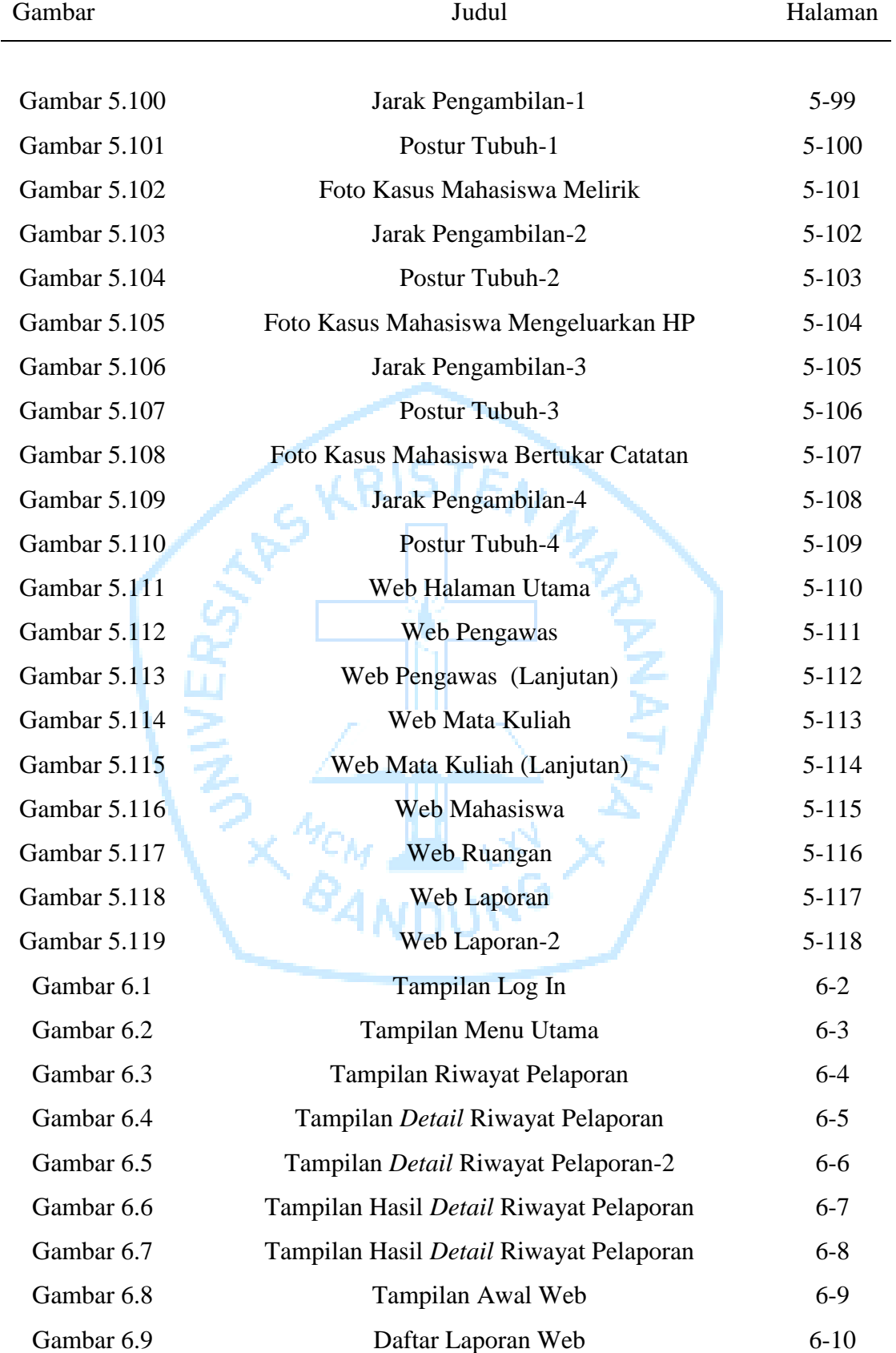

### **DAFTAR LAMPIRAN**

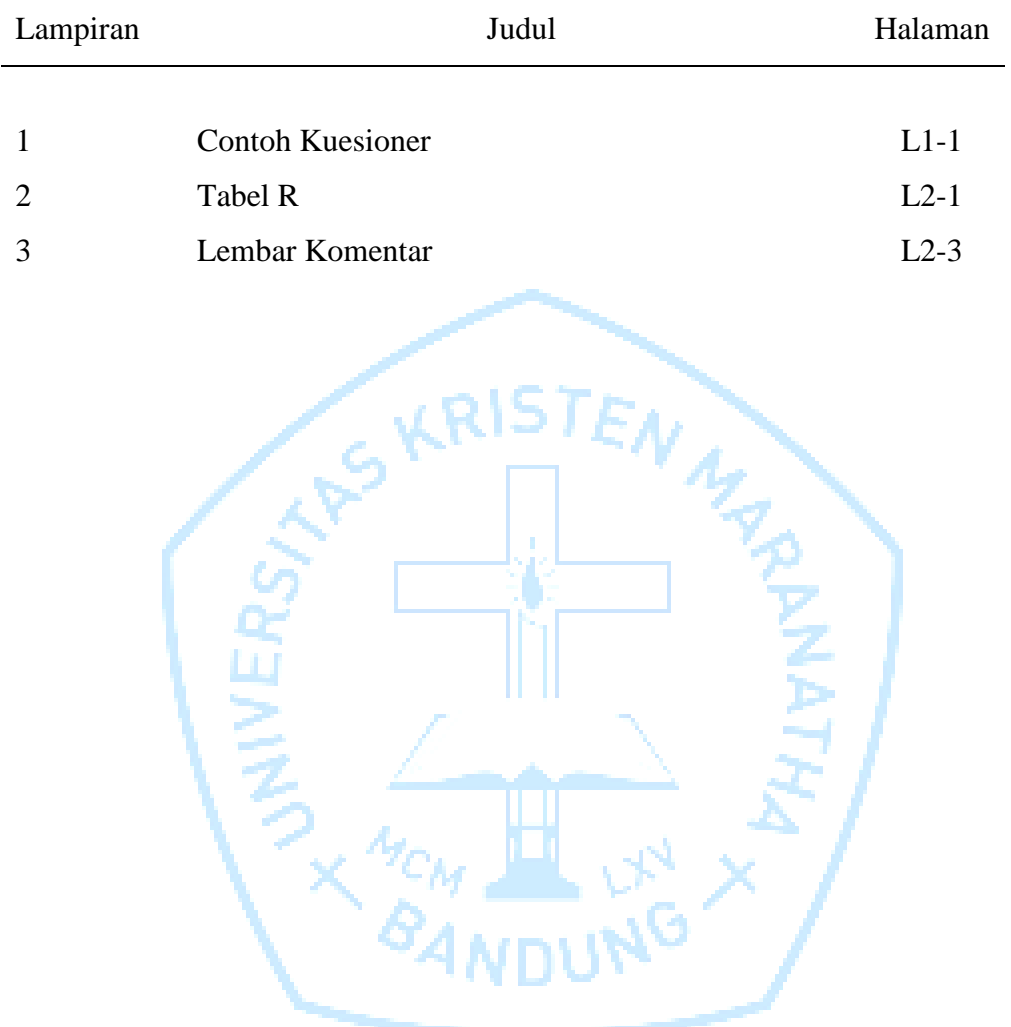